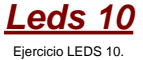

Los leds se encienden según el programa: ej10.c

Los pulsadores activados en la PUERTA A arrancan una secuencia que puede ser detenida mostrandose un numero aleatorio comprendido entre el 1 y el 6, reflejandose como salidas en la PUERTA B, simulando el lanzamiento de un dado.

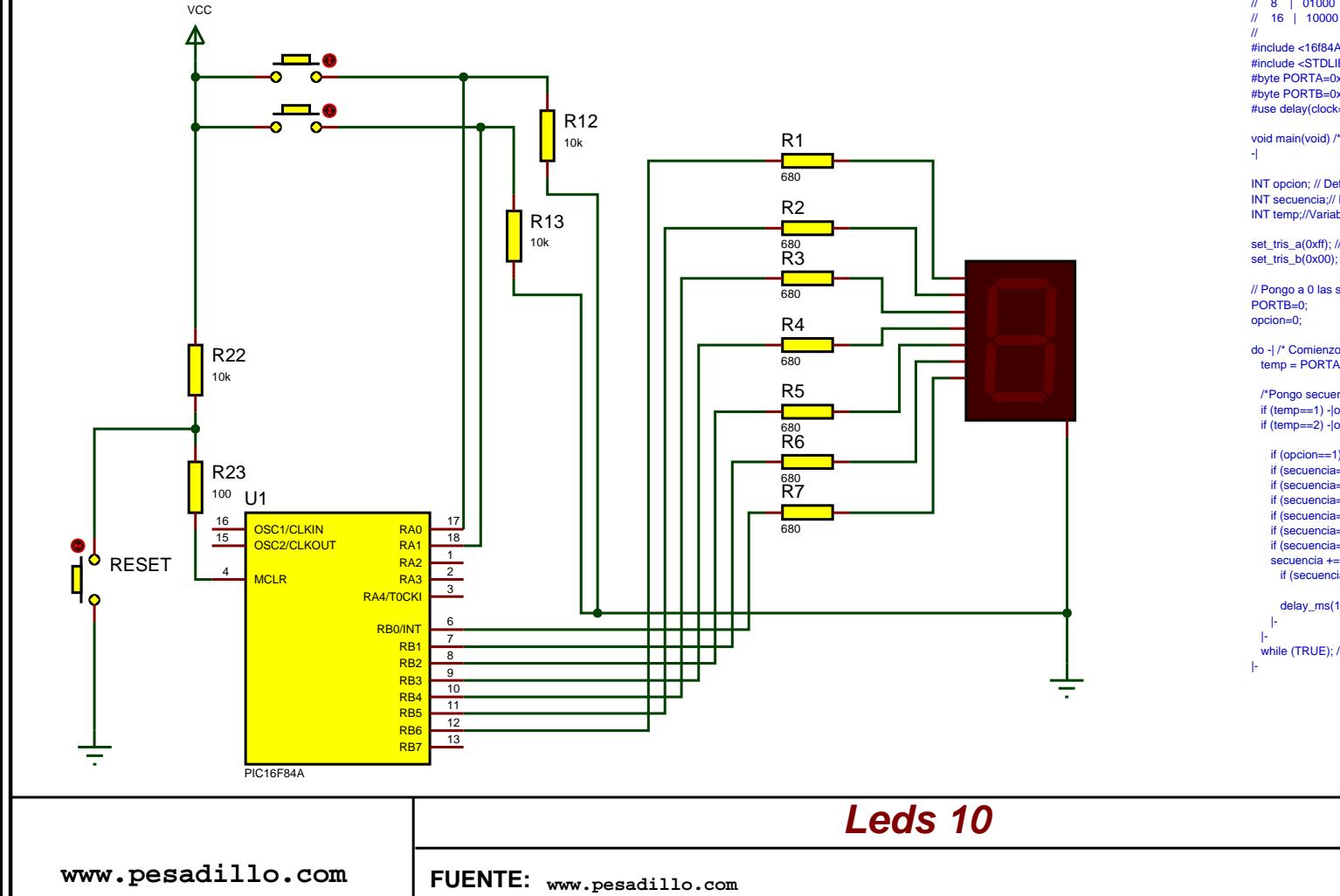

*Leds 10 Codigo programado en el pic "C"*

- // Display que se enciende segun la entrada A
- // La salida se realiza por la puerta B
- // El ejercicio equivale al "lanzamiento de un dado"
- // Equivalencia de los pulsadores.
- // Valor Valor en
- // decimal la puerta
- $/$ // 1 | 00001
- $/1/2$  | 00010
- $/1/4$  | 00100
- $/ \hspace{1.6cm} 8 \hspace{1.1cm} 01000$
- 

// #include <16f84A.h> //Utilizo la libreria del pic a utilizar #include <STDLIB.H>//Es necesario incluir esta libreria para el "azar" #byte PORTA=0x05 //Apunto la puerta A a la posicion 0x05 (banco 0) #byte PORTB=0x06 //Apunto la puerta B a la posicion 0x06 (banco 0) #use delay(clock=4000000) //Especifico que utilizo "reloj" de 4MhZ

void main(void) /\* Comienzo programa \*/

INT opcion; // Defino la variable que especifica el pulsador INT secuencia;// Defino la variable temporal que se mostrará INT temp;//Variable temporal

set\_tris\_a(0xff); //Pongo a PA como entradas set\_tris\_b(0x00); //Pongo a PB como salidas

// Pongo a 0 las salidas antes de empezar

do -| /\* Comienzo de un bucle \*/ temp = PORTA; /\* Asigno a la variable el valor de la puerta A \*/

 /\*Pongo secuencia a principio, escojo opcion y valor tope\*/ if (temp==1) -|opcion=1;secuencia=0;|-//Inicio azar if (temp==2) -|opcion=0;|-//Pausa, muestra ultima secuencia

if (opcion==1) -l//Representar contando de 1 a 6 if (secuencia==1) PORTB=48; if (secuencia==2) PORTB=109; if (secuencia==3) PORTB=121; if (secuencia==4) PORTB=51; if (secuencia==5) PORTB=91; if (secuencia==6) PORTB=95; secuencia +=1; //Voy al numero siguiente if (secuencia>=7) secuencia=0;//Si me paso, pon a 0

delay\_ms(1);//mostrar durante este tiempo.

while (TRUE); /\* Bucle infinito \*/

**TESTED**

NOTA: Sustituya los caracteres "-|" por comienzo de llave y los caracteres "|-" por fin de llave.

> *ej10.DSN* **Revisado: 26/11/2009**

**Version:** *1*